# **Processamento Digital de Imagem do Landsat5-TM na Região NE do Quadrilátero Ferrífero (Supergrupo Rio das Velhas), MG – Brasil.**

# **Maria Irian de Mascena Duarte Gilberto Amaral**

Instituto de Geociências - UNICAMP Caixa Postal 6152, 13083-970 Campinas, SP, Brasil (irian, gilberto)@ige.unicamp.br

**Abstract.** The analysis of the geology of the Archaean Rio das Velhas Supergroup, in the northeastern portion of the Quadrilátero Ferrífero using remote sensing and geological data integration was the main objective of this work. Digital image processing techniques were applied to Landsat5-TM, in order to obtain additional lithological relationship.

**Keywords:** Landsat5-TM, Rio das Velhas Supergroup, Digital image processing

# **1. Introdução**

A síntese metodológica de inúmeros trabalhos mostra que as imagens do TM-Landsat são muito utilizadas nos estudos geológicos, por realçar feições espectrais características das litologias e zonas de alterações associadas, além de melhorar a compreensão dos sistemas de estruturas deformacionais (Amaral *et al.* 1976, Crósta & Moore 1989, Crósta 1993, Almeida Filho & Vitorello 1993, Freitas-Silva & Meneses 1994).

A disponibilidade de trabalhar com dados digitais geológicos referentes ao Projeto Rio das Velhas (DNPM 1993) e imagem Landsat5-TM, propiciou a oportunidade deste trabalho, que procurou empregar as técnicas de processamento digital de imagens (PDI) na análise e interpretação destes dados, a fim de comparar os resultados obtidos no PDI com os dados de campo.

# **2. Objetivos**

Este trabalho teve por objetivo realizar, através de processamento digital, a integração de dados geológicos e de imagens multiespectrais geradas pelo LANDSAT5-TM, com ênfase na geologia do Supergrupo Rio das Velhas (NE do Quadrilátero Ferrífero, MG), procurando com isto contribuir para a discussão das técnicas de sensoriamento remoto.

# **3. Localização da Área**

A área escolhida para a realização do presente trabalho, situa-se na região nordeste do Quadrilátero Ferrífero (MG), abrangendo parte das quadrículas de São Gonçalo do Rio Abaixo, Santa Bárbara, Florália, Conceição do Rio Acima, Catas Altas, Capanema e Santa Rita Durão, englobando parte dos municípios de Barão de Cocais e Santa Bárbara (**Figura 1**), possuindo aproximadamente 325 km<sup>2</sup>. A delimitação da área, foi feita de acordo com a subdivisão do Projeto Rio das Velhas (DNPM 1993), correspondendo ao bloco IV deste levantamento aerogeofísico.

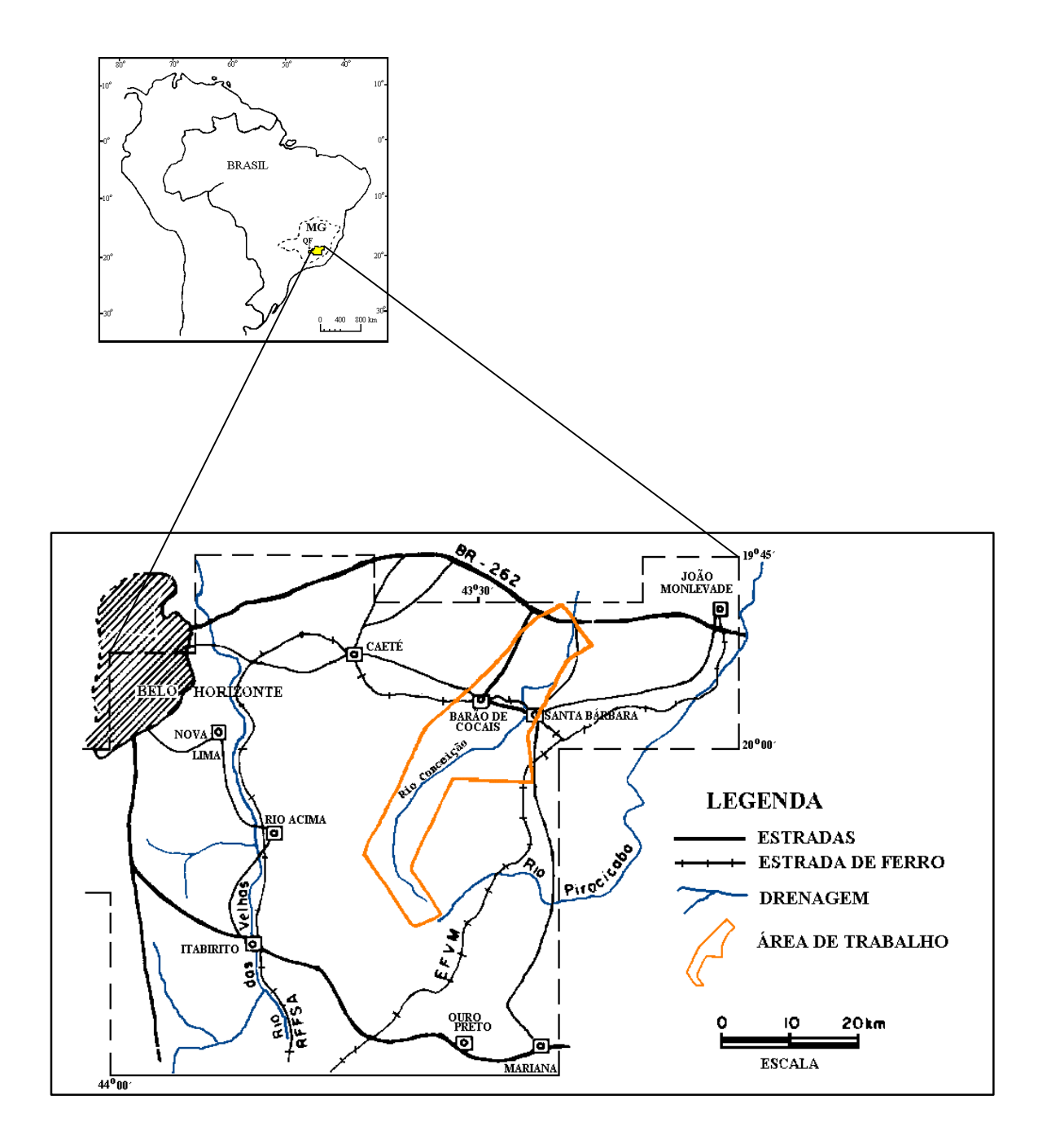

Figura 1 - Localização geográfica da área de estudo e principais vias de acesso (modificada de Abreu *et al*. 1988).

## **4. Geologia Regional**

A área escolhida para realização desta pesquisa encontra-se inserida no contexto geotectônico do Quadrilátero Ferrífero - Minas Gerais, o qual representa uma região do Pré-Cambriano brasileiro de grande importância econômica, devido às suas mineralizações, principalmente de ouro, ferro e manganês. Diversas jazidas, depósitos e ocorrências de ouro são conhecidas nesta área e as principais minas subterrâneas em atividade no Brasil situam-se no Supergrupo Rio das Velhas, unidade Arqueana do Quadrilátero Ferrífero (Ladeira 1988).

Em termos geotectônicos, o Quadrilátero Ferrífero encontra-se inserido no extremo sul do Cráton São Francisco (Alkmim *et al.* 1993). Dorr II (1969) sintetizou os resultados do projeto DNPM-USGS realizado nas décadas de 50 e 60, o qual resultou no empilhamento litoestratigráfico mais utilizado para o Quadrilátero Ferrífero. Ladeira (1980), subdividiu as rochas Arqueanas do Quadrilátero Ferrífero em dois conjuntos: um complexo granito-gnáissico indiferenciado e o Supergrupo Rio das Velhas. As rochas Proterozóicas foram divididas nos Supergrupos Minas e Espinhaço. A coluna litoestratigráfica do Quadrilátero Ferrífero utilizada como referência neste trabalho é definida por: Complexo Granítico-gnáissico, Supergrupo Rio das Velhas, Supergrupo Minas e Grupo Itacolomi. Anais IX Simpósio Brasileiro de Sensoriamento Remoto, Santos, Brasil, 11-18 setembro 1998, INPE, p. 383-394.<br> **Hogia Regional**<br> **Excellida para realização desta pesquisa encontra-se inserida no contexto geotectônico do<br>
Id** 

# **4.1. Estratigrafia da Área de Trabalho**

De modo geral, a área objeto deste estudo está compreendida no domínio Santa Bárbara definido por Pinto & Silva (1996), sendo quase totalmente restrita ao Supergrupo Rio das Velhas, unidade Arqueana do Quadrilátero Ferrífero. As unidades litoestratigráficas presentes na área de trabalho, são as definidas por CPRM (1996) (**Figura 2**).

# **5. Materiais Utilizados**

### **5.1. Mapas Geológicos**

Os dados geológicos referem-se a mapas geológicos na escala 1:25.000 do Projeto Rio das Velhas (Fase II), executado pela CPRM (Serviço Geológico do Brasil) para o DNPM (Departamento Nacional de Produção Mineral) em 1995. Estes mapas foram digitalizados e serviram para análises comparativas com a imagem Landsat5-TM.

### **5.2. Imagem LANDSAT5-TM**

A imagem utilizada neste trabalho, em formato digital, refere-se a um corte (1051 x 1221 pixels) de uma cena completa, referente à órbita 217, ponto 74, com elevação solar de  $32^{\circ}$ , adquiridas em 18 de junho de 1985, com 0% de cobertura de nuvens. Apenas as bandas de reflectância solar foram utilizadas no decorrer do trabalho. A imagem do Landsat5-TM foi obtida com recursos do projeto PADCT/FINEP/ Mineralizações Auríferas... 52/93.

<span id="page-3-0"></span>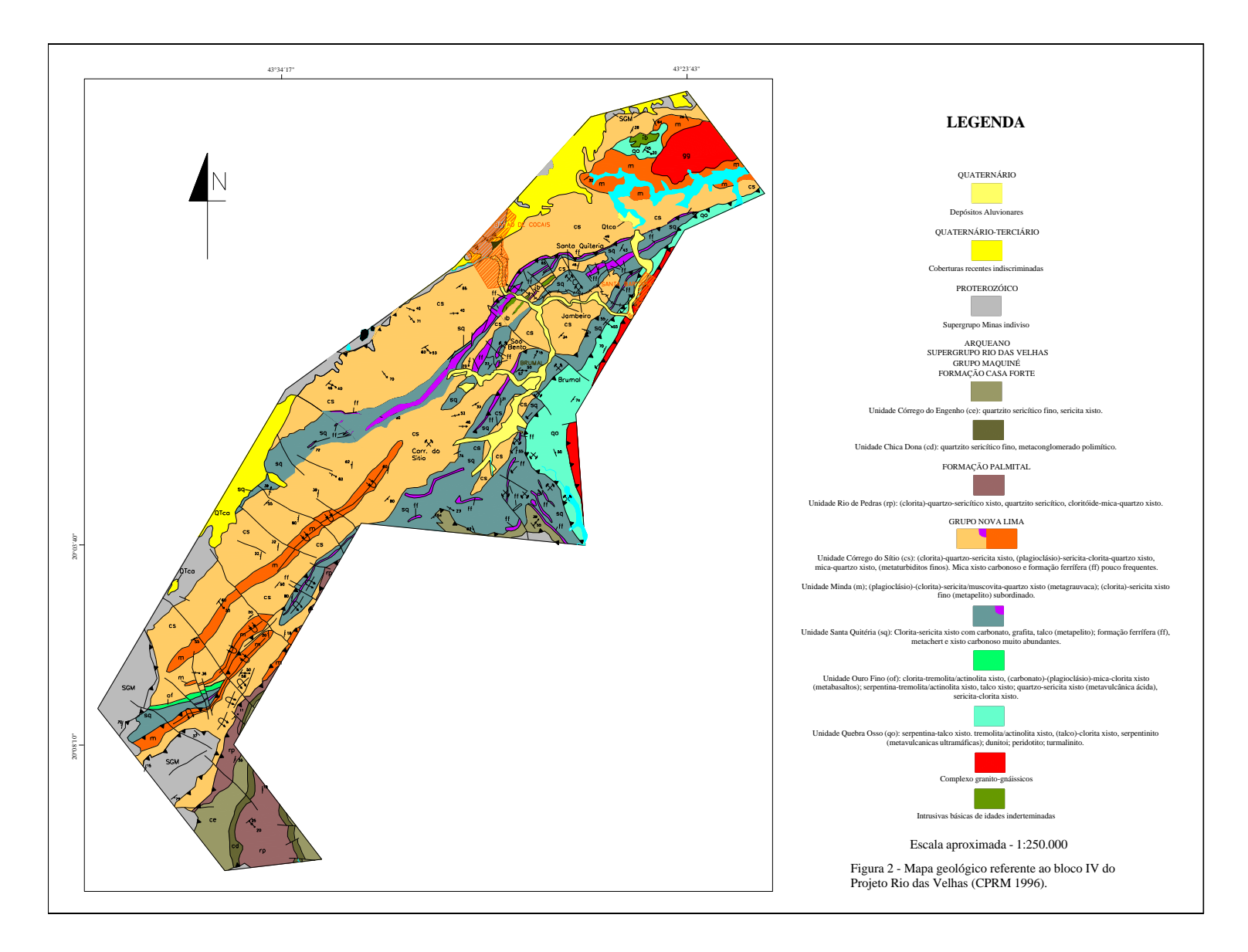

Figura 2 - Mapa geológico da área de trabalho (CPRM 1996).

#### **6. Tratamento da imagem Landsat5-TM**

#### **6.1. Pré-processamento digital.**

Os dados originais do LANDSAT5-TM foram processados pelo INPE para correções do sistema geométrico. Além das correções efetuadas, ainda se fizeram necessários outros tipos de correção: geométrica e atmosférica.

#### **Correção Geométrica**

Devido ao fato da imagem original fornecida pelo INPE estar em projeção SOM (*Space Oblique Mercator*), foi necessário refinar a correção geométrica da imagem, que consistiu em ajustá-la ao sistema de coordenadas UTM (*Universal Transversa de Mercator*). Para realizar esse ajuste, foram utilizados pontos de controle no terreno.

A seleção dos pontos de controle foi feita nas bases cartográficas descritas anteriormente, sendo os mesmos distribuídos homogeneamente por toda a área e facilmente identificáveis na imagem digital. Da totalidade desses pontos, apenas 9 foram usados para efetuar a retificação. O processo de correção foi realizado no programa ER-Mapper, utilizando-se o datum Córrego Alegre e a projeção UTM, zona 23 sul. O tipo de retificação adotado foi por vizinho mais próximo, por sua maior interação com os pixels na vizinhança e melhor visualização final da imagem.

#### **Correção Atmosférica**

Nesta etapa procedeu-se à subtração do efeito da radiação solar sobre os valores de nível de cinza registrados nas bandas TM. Tal correção se mostrou necessária face à diminuição da qualidade dos dados e redução dos contrastes espectrais das diferentes bandas.

Utilizou-se para este procedimento a subtração de pixel escuro ("*dark pixel subtraction*"), a qual baseou-se na subtração de um valor de cinza (que representaria o efeito de espalhamento) determinado para cada banda individualmente (Chavez 1988). A determinação desse valor de cinza foi feita empiricamente, com base no fato de que áreas com águas profundas devem refletir a radiação solar, aparecendo com DN próximo a zero.

#### **6.2. Processamento digital.**

Para efetuar o processamento digital, foi utilizado o programa ER-Mapper. As principais técnicas de processamento digital de imagem, utilizadas na imagem da área de trabalho, foram:

**Aplicação de aumentos de contraste:**. As técnicas de contrastes aplicadas, em função da forma do histograma e do objetivo desejado, foram: Aumento linear e Aumento de contraste balanceado - BCET (Liu 1991).

**Filtragens espaciais:** Apenas a filtragem por convolução foi aplicada na imagem Landsat5- TM da área. Três tipos de filtros foram utilizados: passa baixa, passa alta e direcional. (Lillesand & Kiefer 1994).

**Composições coloridas:** As composições coloridas foram obtidas por um processo que combinou simultaneamente três bandas da imagem multiespectral com as três cores primárias - RGB, vermelho, verde e azul. A seleção dos melhores tripletes foi realizada através do método de Chavez *et al.* (1982) e por observação visual.

**Índices de Vegetação:** Foram utilizados os índices de vegetação NDVI e *Tasseled Cap* (Crist & Kauth 1986), que fornecem a proporção de biomassa, objetivando inferir variações litológicas.

**Classificação textural:** A classificação textural foi realizada na banda 4 da imagem Landsat5-TM, referente a área de trabalho. Foram utilizados filtros texturais disponíveis no programa ENVI, que calcula, ao mesmo tempo, quatro parâmetros diferentes (Data Range, RMS,  $1^{\circ}$  e  $2^{\circ}$  momentos).

#### **Classificação supervisionada e não supervisionada:**

O processo de classificação consiste em atribuir cada pixel da imagem a uma classe. Essa atribuição é feita com base em observações no pixel em si e na vizinhança. Na análise supervisionada é necessário que o próprio operador faça a seleção de áreas de treinamento, auxiliando na tomada de decisões, enquanto que na análise não-supervisionada o próprio programa procura identificar agrupamentos naturais de dados, através de algoritmos especiais.

### **7. Análise e Interpretação da Imagem Multiespectral.**

O processamento digital da imagem multiespectral, Landsat5-TM, teve como objetivo básico a discriminação dos domínios e feições geológicas do Supergrupo Rio das Velhas, e a caracterização das diferentes respostas espectrais dos materiais superficiais e sua possível correlação litológica das unidades presentes na área.

A primeira etapa da análise da imagem foi calcular os parâmetros estatísticos, onde foram fornecidas as características das seis bandas utilizadas, além de informações sobre a correlação entre os pares de bandas que serão utilizadas em outros processamentos.

Posteriormente foi implementado o processo de correção geométrica sobre a imagem do Landsat5-TM, transformando a imagem do sistema de *projeção Space Oblique Mercator* (SOM) para o de coordenadas *Universal Transversa de Mercator* (UTM), de forma que a imagem do Landsat5-TM ficou com a mesma projeção dos demais dados digitais. O erro de posicionamento médio gerado neste procedimento foi calculado a partir da raiz média quadrada *Root Mean Square* (RMS) e o erro obtido foi de 0,29 pixel, sendo o erro total de 2,64 m. Essa correção foi necessária, neste primeiro momento, para possibilitar o corte da área, uma vez que a mesma forma um polígono irregular, necessitando da criação de uma máscara definida pelas 13 coordenadas que limitam a área.

Outro procedimento necessário foi a correção atmosférica, onde determinou-se o menor valor a ser subtraído de todas as bandas da imagem original. Os valores obtidos nos corpos d'água foram os seguintes: TM1 = 50, TM2 = 19, TM3 = 15, TM4 = 6, TM5 = 0, TM7 = 0.

Uma segunda etapa da análise da imagem consistiu na aplicação de técnicas descritas na literatura com o objetivo de diferenciar unidades geológicas dentro do Supergrupo Rio das Velhas. Aplicou-se a técnica de composições coloridas (RGB simples) na tentativa de realçar as litologias do Supergrupo Rio das Velhas.

Para a escolha das três bandas que seriam visualizadas em uma única imagem, utilizou-se o índice criado por Chavez (1982) denominado de OIF (*Optimum Index Factor*).

Observa-se que a banda 4 está associada aos 10 melhores tripletes estabelecidos pelo OIF. Este fato se deve à baixa correlação desta banda em relação às demais e à alta reflectância da vegetação na área. Para a área de estudo, o melhor triplete dentre os calculados foi o 145 e, dentre as múltiplas possibilidades de combinações dessas bandas em RGB, a que apresentou a melhor composição visual foi a 541.

Na imagem 541 em RGB (**Figura 3**), referente a área de estudo, pode-se observar os seguintes elementos facilmente identificados: a presença de uma grande massa d'água na porção norte, relacionada ao represamento da drenagem, a qual aparece na imagem em tons de preto; áreas mais aplainadas nas porções norte e leste, com solo exposto que aparecem em tons magenta, ocupando grande parte da área de estudo; terrenos montanhosos com vales encaixados nas porções central e sudeste, com grande incidência de vegetação, que aparecem na imagem em tons esverdeados.

Mesmo fazendo uso do triplete 541, em RGB, o número de informações geológicas passíveis de reconhecimento é muito pequeno, tornando-se difícil o delineamento das principais unidades geológicas. Apenas no extremo sul da área são reconhecidas porções sem vegetação correlacionadas aos quartzitos do Grupo Maquiné [1]. A ausência de vegetação nem sempre implica na ocorrência das unidade deste grupo. Em áreas com vegetação é possível, também encontrar ocorrências das unidades do Grupo Maquiné. No sudoeste é possível distinguir áreas com padrão de reflectância que é correlacionado aos limites de coberturas lateríticas [2].

A presença de extensiva cobertura vegetal na região de estudo, dificultou a extração de informações espectrais correlacionáveis às unidades geológicas a partir das composições coloridas. Por esse motivo aplicou-se os índices de vegetação NDVI e *Tasseled\_Cap* a fim de correlacionar as imagens resultantes desses índices com as unidades geológicas.

A transformação *Tasseled\_Cap* envolve a extração de diferentes coeficientes da cena, relacionados ao brilho - *brightness* (dado pelos coeficientes positivos de todas as bandas), verdor - *greenness* (dado pelo coeficientes positivos das bandas do infravermelho) e umidade - *wetness* (dado pelo coeficiente positivo das bandas 3 e 4). Esses coeficientes são definidos como forma de realçar as feições de maior reflectância do solo, o maior contraste do verdor e a informação da umidade, respectivamente. Antes de ser realizada a transformação *Tasseled\_Cap* foi necessário atualizar os coeficiente do algoritmo existente no programa ER Mapper, já que esse programa utilizava os parâmetros para o Landsat4-TM (Crist *et al*. 1986). *FIGR. 18* Simphon Brasileiro so Sensoriamento Remoto, Santos, Brasil, 11-18 setembro 1998, INFE, 283-394.<br> **SENSOR PROCESS (FIGA)** and the control of the method, o method is deministered as in the relation of the contro

Na imagem do *Tasseled\_Cap* em RGB (**Figura 4**) foi alocado o canal de brilho em R, que evidenciou as áreas de solo exposto; o canal de verdor em G, que identificou as áreas com vegetação e o canal de umidade em B, que discriminou as áreas com vegetação úmida. A imagem, no geral, mostra uma grande quantidade de vegetação úmida distribuída por toda a área. No extremo sul, o tom marrom-avermelhado evidencia as áreas com pouca vegetação, que podem ser correlacionadas aos quartzitos do Grupo Maquiné. Apesar de haver variações de vegetação, não foi possível correlacioná-las a mudanças litológicas, já que essas variações são, muitas vezes, observadas dentro de uma mesma unidade, como é o caso do Grupo Maquiné.

**[FIG. 3](#page-7-0)**

<span id="page-7-0"></span>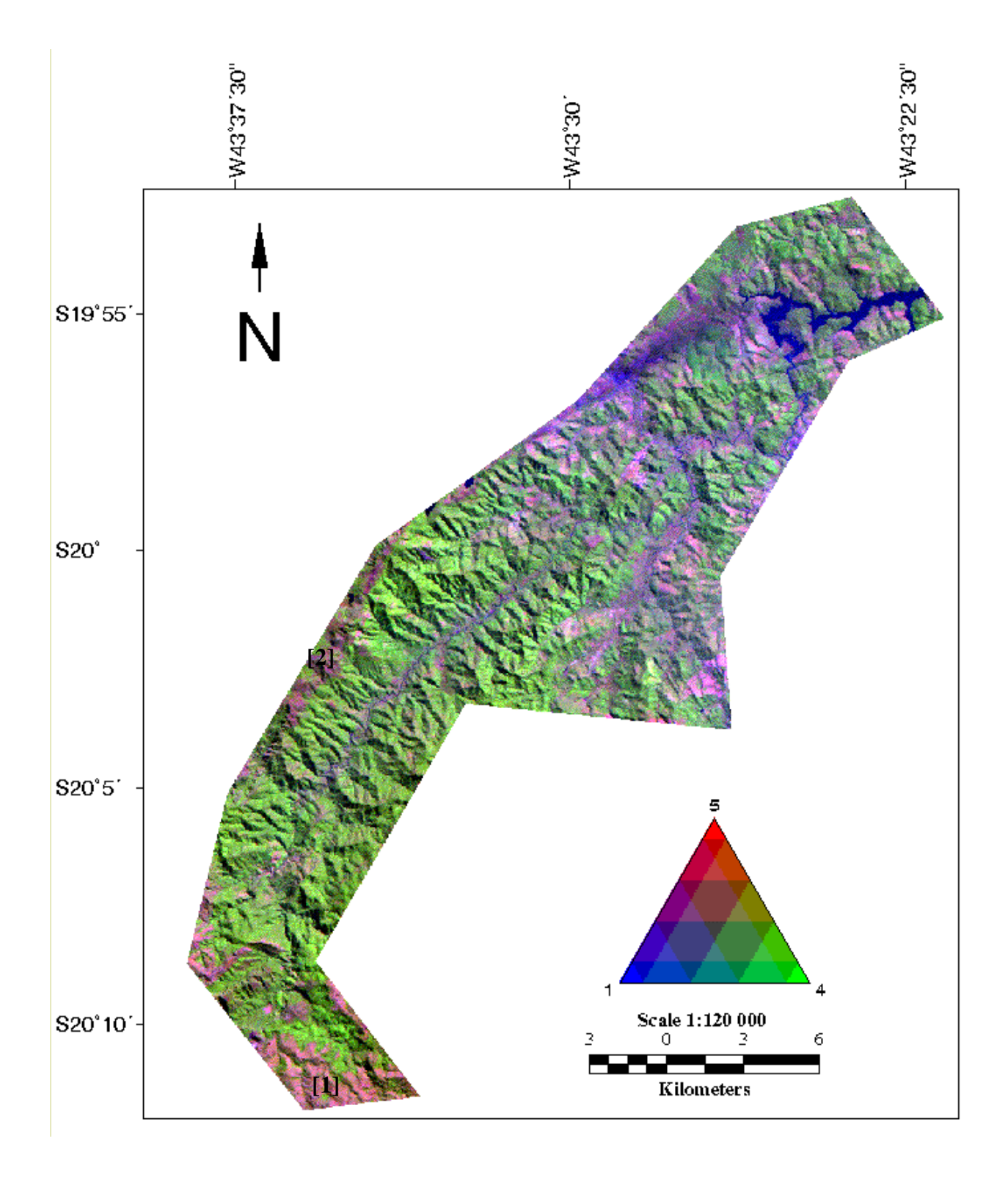

Figura 3 – Imagem das bandas 5, 4, 1 do Landsat5-TM em RGB.

<span id="page-8-0"></span>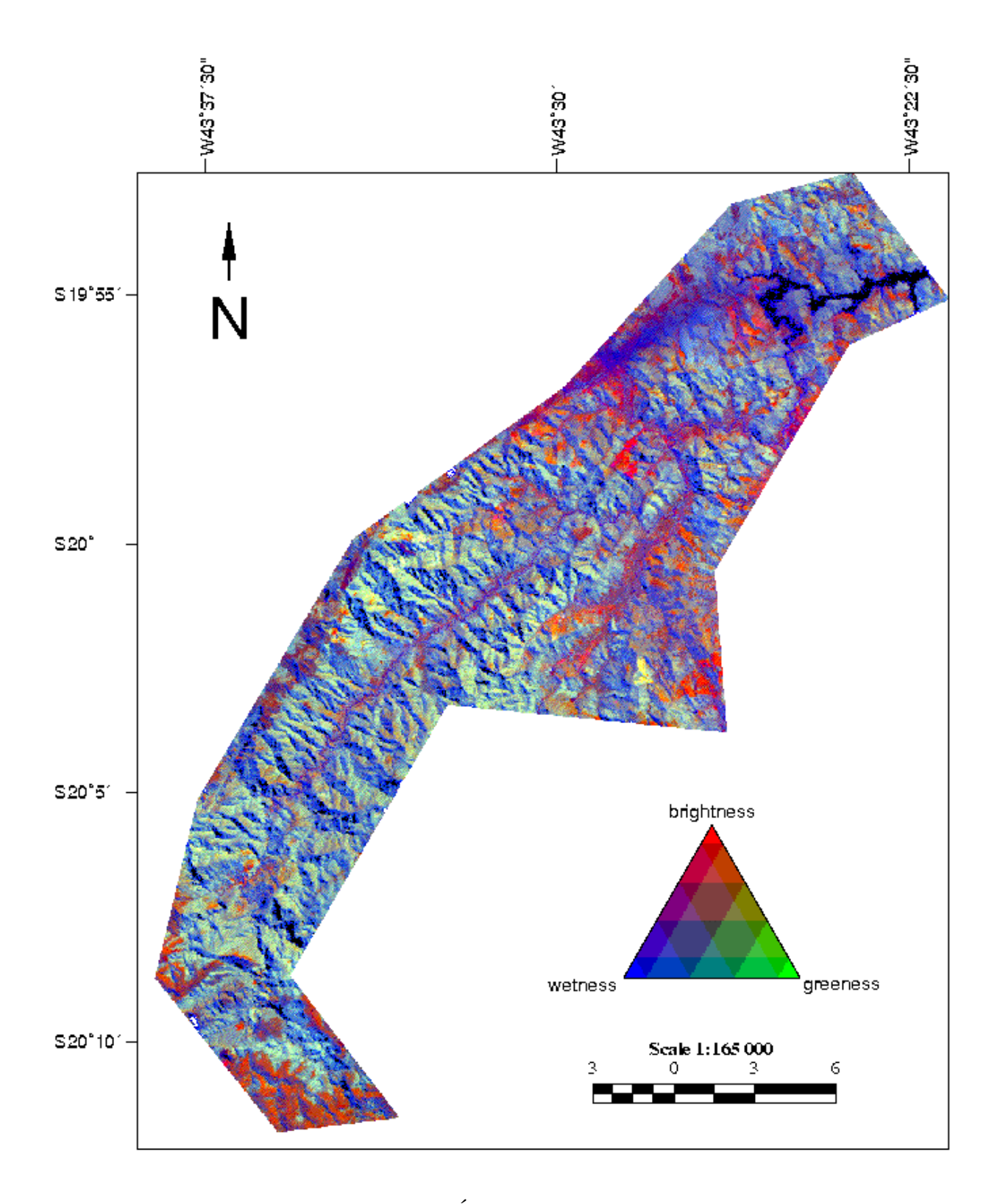

Figura 4 - Imagem do Índice de vegetação *Tasseled\_Cap*.

Como as composições em RGB e os índices de vegetação (NDVI e *Tasseled Cap*) não apresentaram resultados satisfatórios correlacionados com as unidades geológicas da área, foi realizada outra tentativa de realce através da técnica de análise textural, com o objetivo de delinear as unidades geológicas por diferenças texturais. Para a realização dessa análise foi escolhida a banda 4, já que a mesma é a que melhor exibe informações texturais na região de estudo. Após a aplicação do filtro textural foi realizada, simultaneamente, uma classificação nãosupervisionada nas quatros bandas geradas (*Data Range*, RMS, 1<sup>°</sup> e 2<sup>°</sup> momentos), com o objetivo de agrupar as diferentes classes texturais. Apesar disso, os resultados obtidos com a análise texturalnão se mostraram satisfatórios, pois não foi possível observar diferenças texturais correlacionáveis à mudanças litológicas.

# **8. Conclusões**

De modo geral, pode-se afirmar que a utilização da imagem Landsat5-TM para a região não se mostrou útil na caracterização espectral das unidades litoestratigráficas que ocorrem na área. A ineficácia da imagem TM, neste caso, provavelmente se deve a presença de cobertura vegetal e ao manto de intemperismo existente na área de estudo.

Os produtos gerados a partir do processamento digital da imagem Landsat5-TM- (RGB, NDVI, *tasseled cap*, análise textural) apresentaram limitações na discriminação e caracterização espectral das unidades geológicas do Supergrupo Rio das Velhas, com exceção das coberturas lateríticas e parte das unidades do Grupo Maquiné ambas com sua localização restrita a áreas com pouca ou nenhuma vegetação. As limitações se devem, principalmente, à presença de vegetação e ao manto de intemperismo existente na área de estudo.

## **Referências**

- ABREU, S.A.; DINIZ, H.B.; PRADO, M.G.B.; SANTOS, S.P. 1988. Mina de ouro de São Bento, Santa Bárbara, Minas Gerais In: Brasil. Departamento Nacional de Produção Mineral *. Principais Depósitos Minerais do Brasil*: Metais básicos não-ferrosos, ouro e alumínio. Brasília: DNPM. **3**:393-411.
- ALMEIDA FILHO, R. & VITORELLO, I. 1993. Uso combinado de imagens Landsat e fotografias aéreas na discriminação espectral de áreas de alteração hidrotermal: uma nova abordagem em pesquisa mineral. In: INPE:SMA/PR:SBS, VI Simpósio Brasileiro de Sensoriamento Remoto, Curitiba, 1993, *Anais,* **3**:145-147.
- ALKMIM, F. F.; BRITO NEVES, B. B.; ALVES, J.A.C. 1993. Arcabouço tectônico do cráton do São Francisco - Uma revisão. In: Dominguez, J.M.L. & Misi, A., *O cráton do São Francisco*. Salvador, SBG: SGM: CNPq, 201-202.
- AMARAL, G.; MATTOS, J.T. DE; ALMEIDA Fo. , R.; CUNHA, R.P.; PARADELLA, W.R. 1976. Carta geológica ao milionésimo da folha de Belo Horizonte com base na interpretação de imagens Landsat. In: SBG, Cong. Bras. Geol., 29, Ouro Preto, 1976. *Anais*, **4**:229-238.
- CHAVEZ , P.S., Jr. 1988. An improved dark-object subtration technique for atmospheric scattering correction of multispectral data. *Remote Sensing of Environment*, **24**:459-479.
- CHAVEZ, P.S, Jr.; BERLING, G.L.; SOWERS, L.B. 1982. Statistical method for selecting Landsat MSS ratios. *Journal of Applied Photographic Engineering*. **8**:23-30.
- CHEMALE Jr., F.; ROSIÈRE, C.A.; ENDO, I. 1991 Evolução Tectônica do Quadrilátero Ferrífero, Minas Gerais - Um Modelo. *Pesquisas*, **18**(2):104-127.
- CHEMALE Jr., F.; ROSIÈRE, C.A.; ENDO, I. 1994. The tectonic evolution of the Quadrilátero Ferrífero, Minas Gerais, Brasil. *Precambrian Research*, **65**:25-54.
- CPRM. 1996. Projeto Rio das Velhas. Mapa geológico integrado: *texto explicativo*. CPRM, Belo Horizonte, MG. Escala 1:100.000. 122p.
- CRIST, E.P. & KAUTH, R.J. 1986 The tasseled cap de-mystified. *Photogrammetric Engineering and Remote Sen*sing, **52**(1):81-86.
- CRÓSTA, A. P. 1993. Caracterização espectral de minerais de interesse-prospecção mineral e sua utilização em processamento digital de imagens In: INPE, VII Simpósio Brasileiro de Sensoriamento Remoto, *Anais*, **3**:202-209.
- CRÓSTA, A.P. & MOORE, J.M. 1989. Enhancement of Landsat thematic mapper imagery for residual soil mapping in SW Minas Gerais sate, Brazil. A prospecting case history in greenstone belt terrain In: VII Thematic Conference on Remote Sensing For Exploration Geology, Galgary, Alberta, Canada, *Proceedings*, 1173-1187.
- DNPM. 1993. Levantamento Aéreo Magnético, Gamaespectrométrico e Eletromagnetométrico Projeto Rio das Velhas, *Relatório Final - fase I*. vol. I, 47p.
- DORR II, J.V.N. 1969. Physiographic, stratigraphic and estructural development of the Quadrilátero Ferrífero, Minas Gerais, Brazil. *U.S.G.S. Prof. Paper*, 641-A, 110p.
- FREITAS-SILVA, F. H. & MENESES, P.R. 1994. Tratamento digital de imagens TM aplicado a interpretação geológico-estrutural e implementações para prospecção de ouro no Grupo Paranoá. In: SBG, IV Simpósio de Geologia do Centro oeste, Brasília, *Anais*, 105-107.
- LADEIRA, E.A. 1980. *Metallogenesis of gold at the Morro Velho mine and in Nova Lima District, Quadrilátero Ferrífero, Minas Gerais, Brazil*. University of Western Ontário London (Ontário), PhD. Thesis*,* 272p*.*
- LADEIRA, E. A. 1988. Metalogenia dos Depósitos de Ouro do Quadrilátero Ferrífero, Minas Gerais. In: In: Brasil. Departamento Nacional de Produção Mineral *. Principais Depósitos Minerais do Brasil*: Metais básicos não-ferrosos, ouro e alumínio. Brasília: DNPM. **3**:393- 411.
- LILLESAND, M.T. & KIEFER, R.W. 1994. *Remote sensing and image interpretation.* 3ed. New York: John Wiley & Sons, Inc. 750p.
- LIU, J. G. 1991. Balance contrast enhancement techniques and its application in image colour composition. *Int. J. Remote Sensing*. **12**(10):2133-2151.
- PINTO, C.P. & SILVA, L.C. 1996. Contrasting tectono-stratigraphic domains in the Rio das Velhas Greenstone Belt (RVGB), MG, Brazil. In: SBG, Symposium Archaean terranes of the South American Platform. Brasília, 1996. *Extend abstracts*, 23-25.